# **A Comprehensive Guide to Image Classification Using Scikit-Learn, Keras, and TensorFlow**

Image classification is a fundamental problem in computer vision that involves assigning a label to an image based on its content. It has a wide range of applications, including object recognition, scene understanding, face recognition, medical imaging, and more.

In this guide, you will learn how to build an image classification model using Scikit-Learn, Keras, and TensorFlow. We will cover the following topics:

#### **Fundamentals of Image Classification**  $\blacksquare$

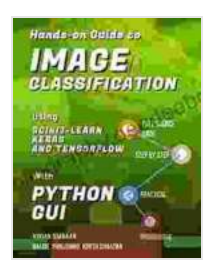

### **[Hands-On Guide To IMAGE CLASSIFICATION Using](https://bibliography.deedeebook.com/reads.html?pdf-file=eyJjdCI6IkpueGVidHlwOEZVWmVRQ0ZCYmxqYkkzNmo4YXNNWDVCXC96QkdleGFpNTdHM1g5NTdtZjQ5bzJySHVYQ3hmNmNTUUdVekJCSVRYUVlhWHhlR3VtaU12U0k4VUFidCtGZ24xSEVvOU83dDBUU2FqMEJFVkJYSDc5c0xFVE5oME1cLzFDWm1mU1wvdkxKY0R3dkphVFIrczRTVkMxRm1rVnc4RjdRNVl2TlVYazNZWFVvUEUrUk11V1J4aWwybTUxTUkxTTFDSk9UZ2xhSWt0SXFRYWFcL24yMmhFbXc4TVE5ZnZ3Ujh2MGFlZlwvZG15OTlKNHJKQm5VV1VGSnUxM3N2aGY4eiIsIml2IjoiNzIzYWFiMGFkZDJmZmVkM2RkZTUyNDA5YmJhNGYwODIiLCJzIjoiZjFlYjNlZDIwZmRjNDUzNyJ9) Scikit-Learn, Keras, And TensorFlow with PYTHON**

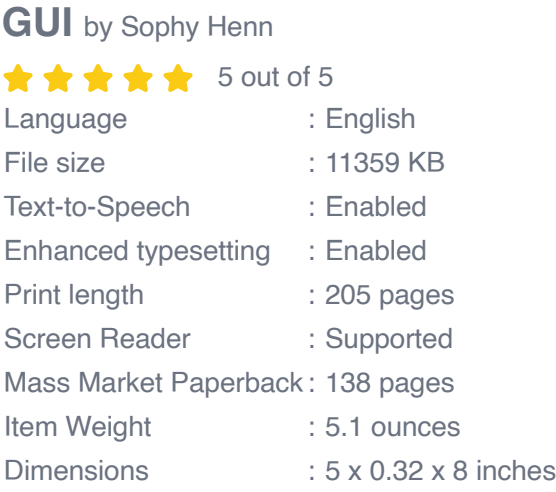

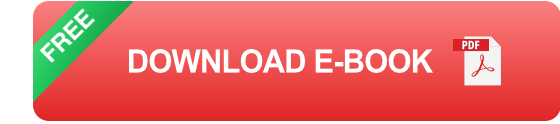

Common tasks and applications  $\mathbf{u}$ 

Challenges in image classification ú.

#### **Building an Image Classification Model**  $\blacksquare$

- Data preparation u,
- Model training  $\mathbf{u}$  .
- Model evaluation m.
- Model deployment  $\blacksquare$

Image classification is a supervised machine learning task. This means that we have a dataset of labeled images, and we use this dataset to train a model that can predict the labels of new images.

The most common image classification tasks are:

- **Binary classification:** This involves classifying images into two classes, such as "cat" and "dog".
- **Multi-class classification:** This involves classifying images into more a. than two classes, such as "cat", "dog", "horse", and "cow".
- **Object detection:** This involves detecting and classifying objects ú. within an image.
- **Scene understanding:** This involves understanding the content of an ú. image, such as the location, time of day, and weather conditions.

Image classification has a wide range of applications, including:

- **Object recognition:** Identifying objects in images, such as cars, m. people, and animals.
- **Scene understanding:** Understanding the content of an image, such **District** as the location, time of day, and weather conditions.
- **Face recognition:** Identifying people in images. ú.
- **Medical imaging:** Detecting and classifying diseases in medical ú. images.
- **Remote sensing:** Classifying land cover types from satellite images.  $\blacksquare$

There are a number of challenges involved in image classification, including:

- **Noise and clutter:** Images can contain a lot of noise and clutter, which  $\mathbf{u}$ can make it difficult to identify the objects of interest.
- **Lighting and shadows:** The lighting and shadows in an image can  $\blacksquare$ affect the appearance of objects, which can make it difficult to classify them correctly.
- **Occlusion:** Objects in an image can be occluded by other objects, which can make it difficult to see them.
- **Scale and rotation:** Objects in an image can vary in scale and  $\mathbf{u}$ rotation, which can make it difficult to classify them correctly.

In this section, we will walk through the steps of building an image classification model using Scikit-Learn, Keras, and TensorFlow.

#### **Data Preparation**

The first step is to prepare the data. This involves resizing the images to a consistent size, converting them to a suitable format, and normalizing the pixel values.

### **Model Training**

Once the data is prepared, we can start training the model. We will use Keras to build our model, and TensorFlow to train it.

The following code snippet shows how to train an image classification model using Keras and TensorFlow:

```
python model = Sequential([ Conv2D(32, (3, 3),activation='relu',
input_shape=(28, 28, 1)),MaxPooling2D((2, 2)),Conv2D(64, (3,
3),activation='relu'),MaxPooling2D((2, 2)),Flatten(),Dense(128,
activation='relu'),Dense(10, activation='softmax') ])
```
model.compile(optimizer='adam', loss='sparse\_categorical\_crossentropy', metrics=['accuracy'])

```
model.fit(x_train, y_train, epochs=10)
```
#### **Model Evaluation**

Once the model is trained, we need to evaluate its performance. We will use the **accuracy** metric to evaluate the model's performance.

The following code snippet shows how to evaluate an image classification model using Scikit-Learn:

python score = model.evaluate(x\_test, y\_test, verbose=0) print('Test loss:', score[0]) print('Test accuracy:', score[1])

#### **Model Deployment**

Once the model is evaluated, we can deploy it to a production environment. We will use Tensorflow Serving to deploy the model.

The following code snippet shows how to deploy an image classification model using Tensorflow Serving:

#### python

# **Create a SavedModel**

model.save('saved\_model')

# **Start a Tensorflow Serving server**

#### serve

In this guide, you learned how to build an image classification model using Scikit-Learn, Keras, and TensorFlow. We covered the fundamentals of image classification, the steps of building an image classification model, and the challenges involved in image classification.

I encourage you to practice the steps outlined in this guide and build your own image classification models. With practice, you will be able to build powerful models that can solve a variety of problems.

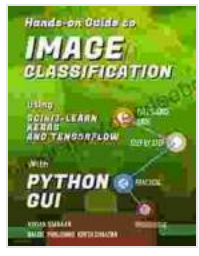

## **Hands-On Guide To IMAGE CLASSIFICATION Using [Scikit-Learn, Keras, And TensorFlow with PYTHON GUI](https://bibliography.deedeebook.com/reads.html?pdf-file=eyJjdCI6IkpueGVidHlwOEZVWmVRQ0ZCYmxqYkkzNmo4YXNNWDVCXC96QkdleGFpNTdHM1g5NTdtZjQ5bzJySHVYQ3hmNmNTUUdVekJCSVRYUVlhWHhlR3VtaU12U0k4VUFidCtGZ24xSEVvOU83dDBUU2FqMEJFVkJYSDc5c0xFVE5oME1cLzFDWm1mU1wvdkxKY0R3dkphVFIrczRTVkMxRm1rVnc4RjdRNVl2TlVYazNZWFVvUEUrUk11V1J4aWwybTUxTUkxTTFDSk9UZ2xhSWt0SXFRYWFcL24yMmhFbXc4TVE5ZnZ3Ujh2MGFlZlwvZG15OTlKNHJKQm5VV1VGSnUxM3N2aGY4eiIsIml2IjoiNzIzYWFiMGFkZDJmZmVkM2RkZTUyNDA5YmJhNGYwODIiLCJzIjoiZjFlYjNlZDIwZmRjNDUzNyJ9)**

by Sophy Henn

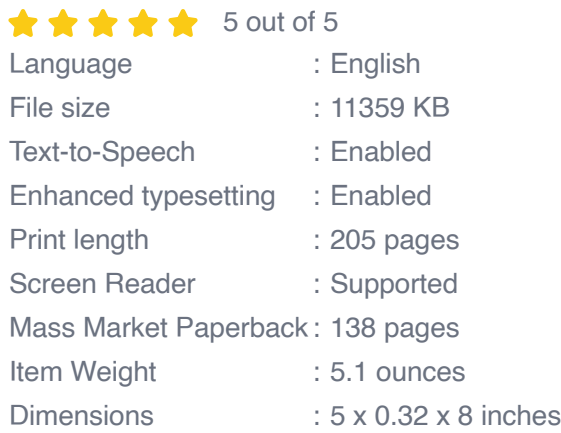

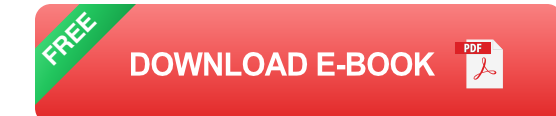

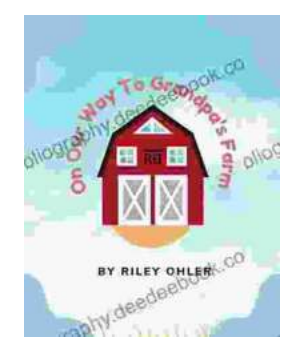

## **Off to Grandpa's Farm: A Whimsical Adventure [into the Heart of Family, Farm Life, and Nature's](https://bibliography.deedeebook.com/book/Off%20to%20Grandpas%20Farm%20A%20Whimsical%20Adventure%20into%20the%20Heart%20of%20Family%20Farm%20Life%20and%20Natures%20Embrace.pdf) Embrace**

Off to Grandpa's Farm is a delightful and heartwarming children's book that captures the essence of family, farm...

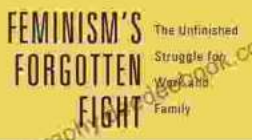

# **[Feminism's Forgotten Fight: The Ongoing](https://bibliography.deedeebook.com/book/Feminisms%20Forgotten%20Fight%20The%20Ongoing%20Battle%20for%20Economic%20Equality.pdf) Battle for Economic Equality**

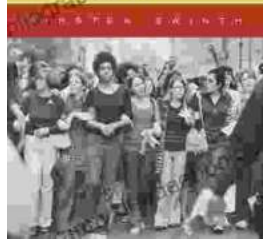

The feminist movement has historically fought for a wide range of issues, including the right to vote, access to education, and reproductive rights. However, one of the most...